## SAP ABAP table /ECRS/TRPL {Declaration Level}

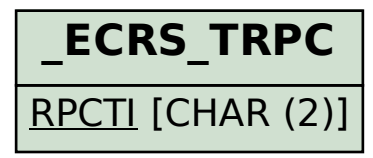

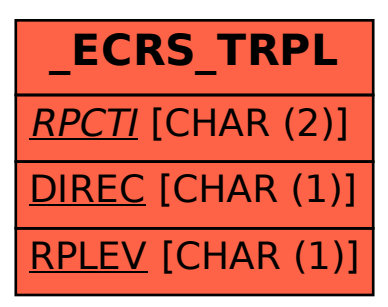